# **Changing User Password**

AVAILABLE WITH BUSINESS SUBSCRIPTION

## Request: POST /user/{user\_id}/password

#### Permissions to Run the Request

Account Owner, Account Administrators, Department Administrators, or custom roles.

Department Administrators and users with a custom role can add users only to the departments they manage and their sub-departments.

#### Request Headers

| Header                   | Description                                                |
|--------------------------|------------------------------------------------------------|
| Authorization (required) | Access token. You can obtain a token by making a request   |
| Parameter                | Description                                                |
| Parameter                | Description                                                |
| user_id (required)       | The ID of the user whose password you would like to change |

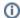

Password complexity rules can be set up in the Settings section

## Possible Response Codes

| Code | Text                 | Description                                                                                                    |
|------|----------------------|----------------------------------------------------------------------------------------------------|
| 200  | Successful operation | The password has been changed                                                                                                    |
| 400  | Bad<br>Request       | A request error                                                                                                    |
| 401  | Unauthorized         | An authorization error                                                                                                    |
| 403  | Permission<br>Denied | The user doesn't have enough permissions to update another users' passwords, For instance, <i>Department Administrators</i> can't change passwords of users belonging to a department they don't manage |

### Sample Request

```
POST /user/43f4a84c-6280-11e9-8686-a6210366ac32/password https/1.1
Host: api-learn.ispringlearn.com
Authorization: p-lsJDjmULL5DdpXPJTcbm4jVIaWVHvNmrjAxATRbNE
Content-Type:application/xml

</pr
```

#### Sample Response

https/1.1 200 OK Connection: close